# An Addition Table with Interesting Properties

Max Misterka Homeschool Harrisonburg, VA 8th grade

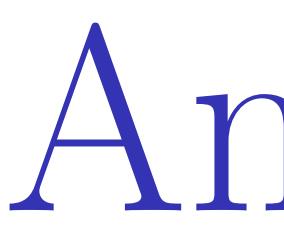

### Introduction Here is a normal addition table:

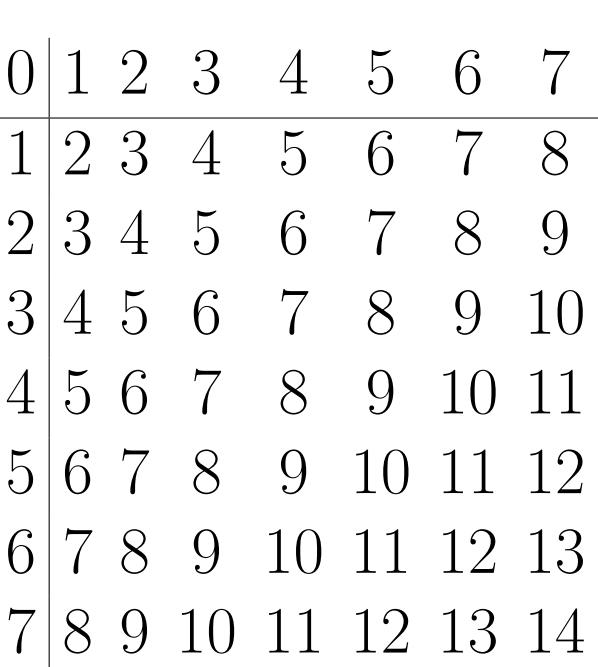

Let's pretend it goes on to infinity. Is it possible to delete certain rows and columns so that each nonnegative integer appears exactly once? Yes. We can delete all the rows except the first, or all the columns except the first, and each nonnegative integer appears exactly on

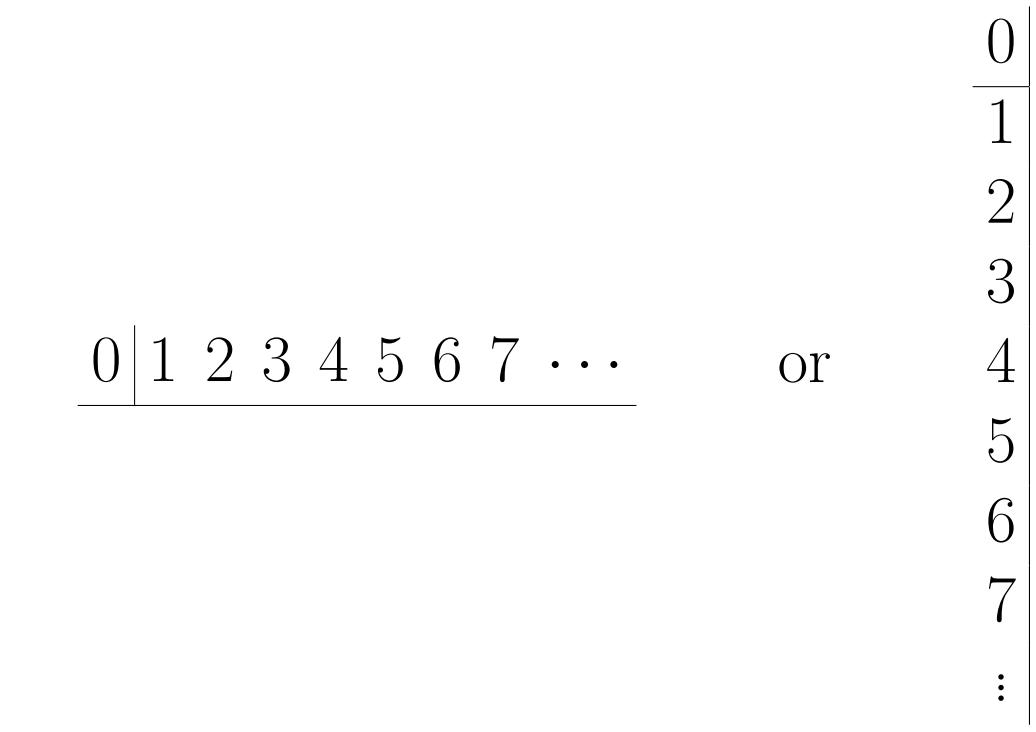

Now there are two 2's. We can delete the third column or the third row. Let's choose the third column:  $0$  1  $0$   $1$   $0$   $1$   $0$   $0$   $7$ 

But these solutions are trivial. Is there a way to do it that leaves infinitely many rows and infinitely many columns?

# Solving the Puzzle

We can't delete the 3 in the third row and the second column because deleting the third row would delete the only 2 left, and deleting the second column would delete the only 1 left. So this 3 must be in the final table, and we have to delete the other two 3's, which means deleting the fourth row and third column:

Let's solve this problem one nonnegative integer at a time. We need a 0 in the final table, so we can't delete the first row or column. There are two 1's in the table. One of them must be deleted, so let's delete the 1 in the first column. We can't delete it by deleting the first column, so we have to delete the second row:

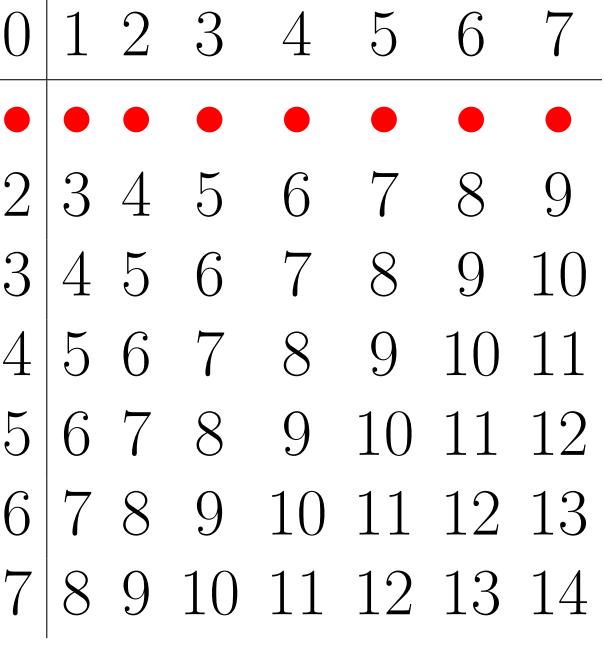

We see a partial 8, 9, 10, 11 square on the bottom edge. We also see a partial 12, 13, 14, 15 square. Notice that the four 2-by-2 squares are in a 2-by-2 square in the same order (top-left, top-right, bottom-left, bottom-right)!

Look at the final table (in the next block of the poster). The 2-by-2 squares 0-3, 4-7, 8-11, and 12-15 are arranged in the 4-by-4 square 0-15 in the same pattern as 0, 1, 2, and 3 in the 2-by-2 square 0-3. The 4-by-4 squares 0-15, 16-31, 32-47, and 48-63 are arranged in the 8-by-8 square 0-63 in the same pattern.

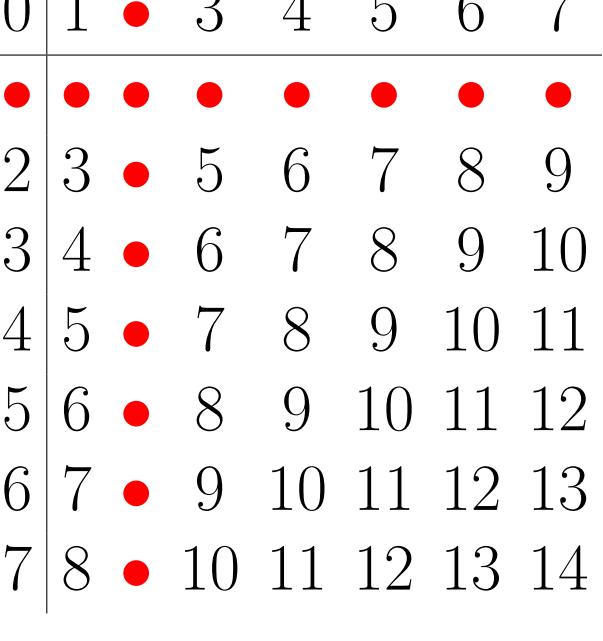

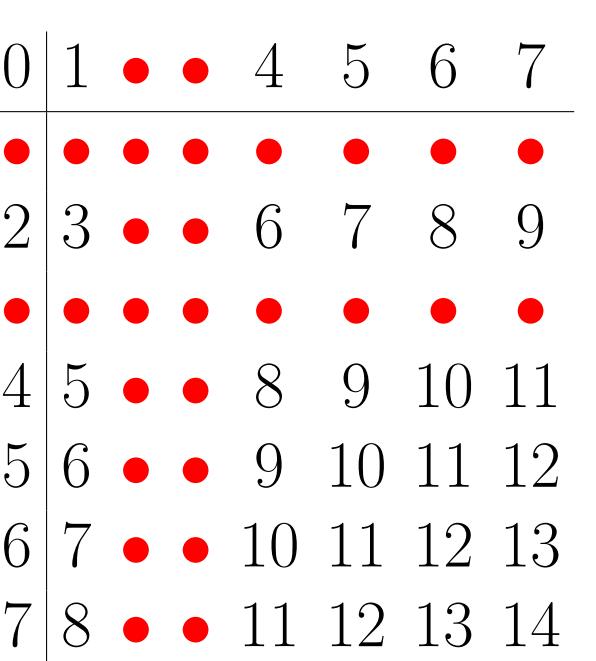

Notice that the numbers 0, 1, 2, and 3 are in the top-left 2-by-2 square, and 4, 5, 6, and 7 are in the square to its right. Let's keep that square for the final table, and delete all the other 4's, 5's, 6's, and 7's. There are a lot of red dots now, so we'll delete them and add in an extra row:

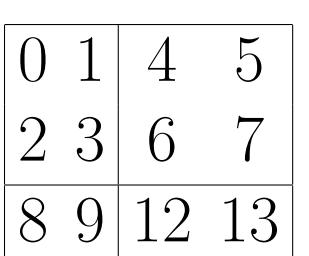

There is a faster way, and if we wrote numbers in binary instead of decimal, it would have been obvious. Here is the sequence  $a_n$  written in binary:

- 
- 

 $n \text{ (binary) } |0 \ 1 \ 10 \ 11 \ 100 \ 101 \ 110 \ 111 \ 1000 \ 1001 \ 1010 \ 1011 \cdots$ an (binary) 0 1 100 101 10000 10001 10100 10101 1000000 1000001 1000100 1000101 · · · The pattern is even more obvious if we look at n in binary and  $a_n$  in quaternary (base 4):  $n$  (binary)  $\begin{bmatrix} 0 & 1 & 10 & 11 & 100 & 101 & 110 & 111 & 1000 & 1001 & 1010 & 1011 & \cdots \end{bmatrix}$ 

- 
- $\boxed{a_n$  (quaternary) 0 1 10 11 100 101 110 111 1000 1001 1010 1011  $\cdots$

We see that to calculate  $a_n$ , we can find the digits of n in binary and interpret them as quaternary digits. Most of the properties listed in the previous block can be proved pretty easily using this fact. Also, we see that a number is equal to  $a_n$  for some n if and only if it only has 0's and 1's in its quaternary representation. This method of calculating  $a_n$  is very easy for computers to do because computers store numbers in binary. The binary digit of *n* with place value  $2^k$  is

Note: This is not the only addition table with infinitely many rows and columns such that every nonnegative integer appears exactly once. We will call the property that every nonnegative integer appears exactly once "Property 1."

# The Final Table (Top-Left 16 by 16)

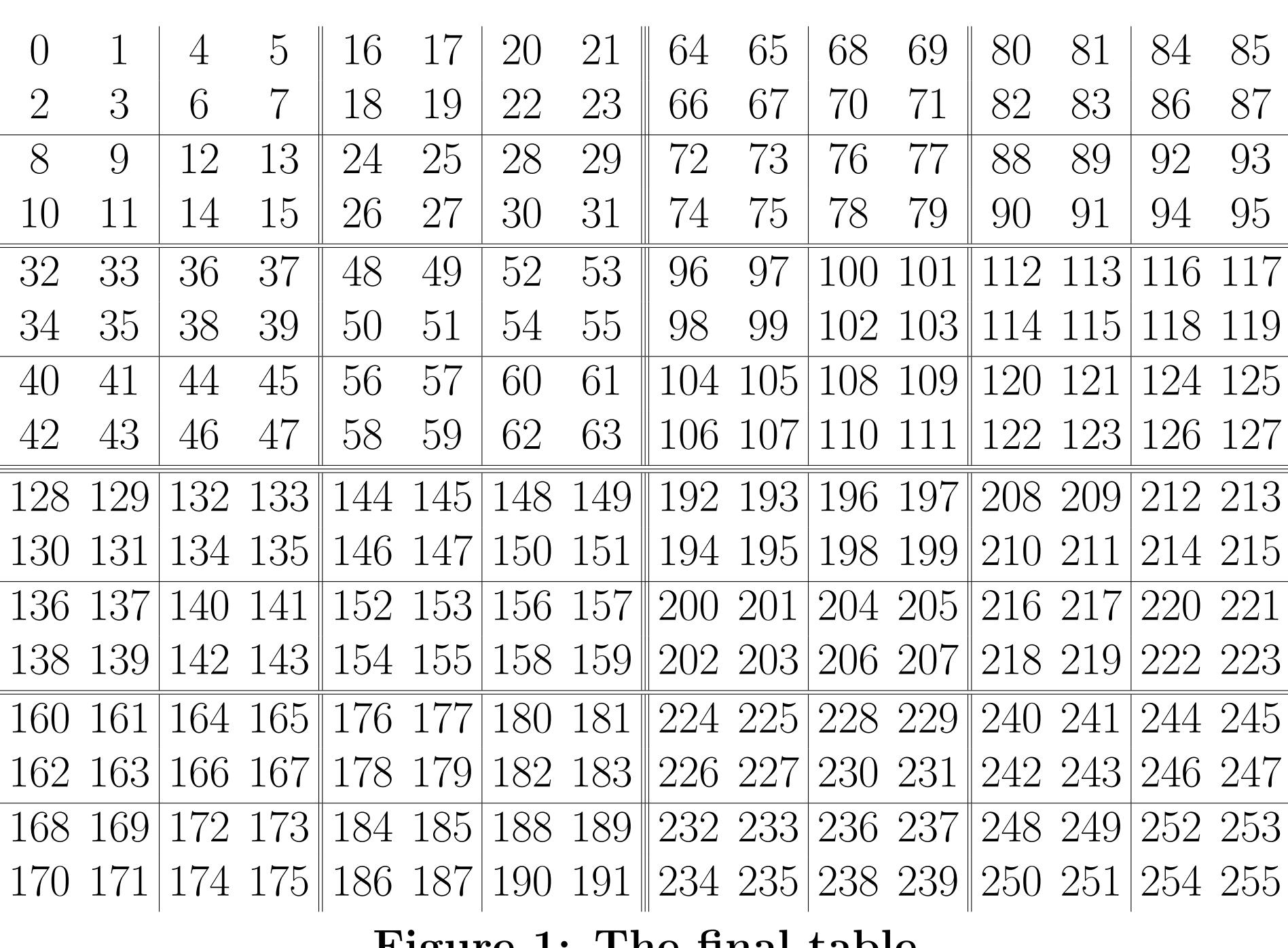

The table with  $(i, j)$ th entry ca  $\left( \text{base } c \right)$ i Figure 1. The number  $a$ (base c)

 $\blacktriangleright$  There are more than just these.

The table in Figure 1 is a two-dimensional array. What about higher-dimensional addition tables? For each pair of integers  $(c, d)$  both at least 2, define

 $($ Formula 2 $)$  a  $(\text{base } c, \text{dim } d)$ (base c, dim d)  $=\sum$  $\boldsymbol{k}$  $c^{dk}\left(\left\lfloor \frac{n}{n}\right\rfloor\right)$  $c^k$  $\overline{\phantom{a}}$  $\mod c$  $\setminus$ . The *d*-dimensional table with  $\mathbf{n} = (n_1, n_2, \dots, n_d)$ -th entry  $\sum$  $\overline{d}$  $j=1$  $c^{d-j}a$  $(\text{base } c, \text{dim } d)$  $\stackrel{\cdot }{n}_j$ 

has the d-dimensional version of Property 1. (The number  $a$ interpreted as digits in base  $c^d$ .)

# The Addition Table in  $\mathbb{R}^2$

addition table in d dimensions if for all  $\mathbf{x} \in \mathbb{R}_+^d$ ,

where  $C_j$  is the matrix with  $(j, j)$ th entry 1 and all the other entries 0. We can extend Property 1 to real number addition tables by saying  $g$  has Property 1 if  $g$  is bijective.

of  $f$ :

- In The sum in Formula 1 converges for all real numbers.
- 
- less than  $2^k$ . Then,  $f(2^kq + r) = 4^k f(q) + f(r)$ .
- 
- 
- from 0 to  $2^n$  is
- $\int_0^{2t}/(2^v-1)$
- $\overline{0}$ If  $v = 1$  then this reduces to the preceding property.

Figure 1: The final table

## Properties of the Table

Let  $a_n$  be the first row sequence of the table (so  $a_0 = 0$ ,  $a_1 = 1$ ,  $a_2 = 4$ ,  $a_3 = 5$ , and so on), and let  $b_n$  be the first column sequence. Since the table is an addition table, the entry in row i and column j is  $b_{i-1} + a_{j-1}$ . Here are a few properties of  $a_n$  and  $b_n$  (all the variables are nonnegative integers):

- $b_n = 2a_n$
- $a_{2n} = 4a_n$
- $a_{2n+1} = 4a_n + 1$
- $a_{2^n} = 4^n$
- $a_{2^n-1} = (4^n 1)/3$
- If  $n = 2^k q + r$  where  $r < 2^k$  then  $a_n = 4^k a_q + a_r$ . (Most of the properties above this one are special cases of this one.)
- All nonnegative integers n can be uniquely expressed as  $2a_i + a_j$  for some nonnegative integers i and j. (This proves that every number appears exactly once in the table.)
- In The differences of  $a, \Delta a_n$ , are equal to

$$
\Delta a_n = a_{n+1} - a_n = \frac{2 \cdot 4^{E_2(n+1)} + 1}{3},
$$

where  $E_2(n+1)$  is the exponent of 2 in the prime factorization of  $n+1$ .  $\blacktriangleright$  The preceding property implies that

$$
a_n = \frac{1}{3} \left( n + 2 \sum_{k=1}^n 4^{E_2(k)} \right).
$$

2  $k_{\small{q}}$ 

f at x is  $f(x)$  and the left limit is  $f(x) - 2 \cdot 4^{-k}/3$ .

In The reflection about the main diagonal of any table with Property 1 also has Property 1.

The sum of 
$$
a_k
$$
 from  $k = 0$  to  $2^n - 1$  is

$$
\sum_{k=0}^{2^{n}-1} a_{k} = \frac{8^{n}-2^{n}}{6} = \binom{2^{n}+1}{3}.
$$

### How to Calculate the First Row

How can we calculate  $a_n$ ? One way is to use the formula given in the previous block. Here is an example:

 $f(x+2^k) - f(x) = 4^k$ . 3 .

Let  $x = n/2^k$  be a point at which f is discontinuous, where n is odd and  $k \in \mathbb{Z}$ . Then, the right limit of

$$
a_5 = \frac{1}{3} \left( 5 + 2 \sum_{k=1}^5 4E_2(k) \right) = \frac{1}{3} \left( 5 + 2 \left( 4^0 + 4^1 + 4^0 + 4^2 + 4^0 \right) \right) = \frac{1}{3} (5 + 2 \cdot 23) = 17,
$$

which is correct. But this involves calculating  $E_2(k)$  for all k between 1 and n. Do we have to do this, or is there a faster way to calculate  $a_n$ ?

> $\blacktriangleright$  We can use Formula 2 from the "Other Addition Tables" block to define  $f^{(\text{base } c, \dim d)}(x)$  to get infinitely many real number addition tables in each dimension which have Property 1.

$$
d_k(n) = \left\lfloor \frac{n}{2^k} \right\rfloor \bmod 2,
$$

so we have another formula for  $a_n$ :

(Formula 1) 
$$
a_n = \sum_k 4^k d_k(n) = \sum_k 4^k \left( \left\lfloor \frac{n}{2^k} \right\rfloor \mod 2 \right).
$$

(Note: Since  $d_k(n) = 0$  when  $k < 0$  or  $k > \lfloor \log_2 n \rfloor$ , we are only summing a finite number of terms.)

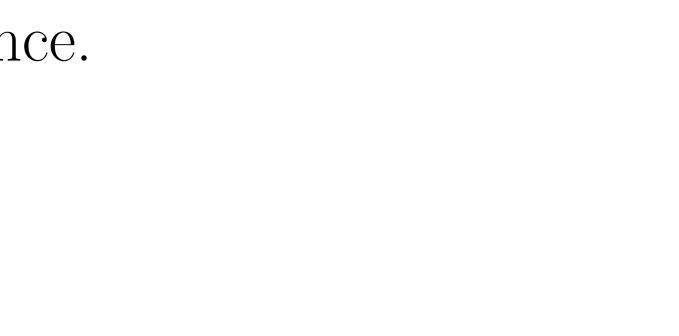

### Other Addition Tables

Are there other addition tables that have Property 1?

- 
- I For each integer  $c \geq 2$ , define

 $\overline{a}$ 

$$
_{n}^{(\text{base } c)} = \sum_{k} c^{2k} \left( \left\lfloor \frac{n}{c^{k}} \right\rfloor \mod c \right).
$$

 $+ a$  $\left( \text{base } c \right)$  $\dot{j}$ has Property 1. A lot of properties listed in the "Properties of the Table" block can be extended to  $a^{(base\ c)}$ . (When  $c = 2$  this becomes the table in  $\binom{base}{n}$  is the digits of n in base c interpreted as digits in base  $c^2$ .)

> $(\text{base } c, \text{dim } d)$  $n^{(\text{base } c, \text{ min } a)}$  is the digits of n in base c

In this block,  $\mathbb{R}_+$  means the set of *nonnegative* real numbers. Let  $g: \mathbb{R}_+^d \to \mathbb{R}_+$ . We call  $g$  a *real number* 

$$
g(\mathbf{x}) = \sum_{j=1}^{d} g(C_j \mathbf{x}),
$$

Can we define  $a_n$  if n is any real number? Yes. We can use Formula 1 from the "How to Calculate the First" Row" block. Since this is a function from  $\mathbb R$  to  $\mathbb R$ , we will call it  $f(x)$  instead of  $a_n$ . Here are some properties

Every nonnegative real number can be written uniquely as  $2f(x) + f(y)$  for some x and y. Therefore, the function  $g(x, y) = 2f(x) + f(y)$  is a real number addition table in two dimensions.

I Let q be a nonnegative integer, k be a (possibly negative) integer, and r be a nonnegative real number

If The range of f has measure 0 but is uncountable. It is very similar to the Cantor set.

In The function f is continuous at a real number  $x > 0$  if and only if  $2^k x \notin \mathbb{N}$  for any integer k. (So f is continuous at all nonterminating binary numbers, and discontinuous at all terminating binary numbers.) Ince the set of discontinuities of f has measure 0, we can integrate f. Let  $n \in \mathbb{Z}$ . The integral of f

$$
\int_0^{2^n} f(x) \, dx = \frac{8^n}{6}.
$$

The integral of f from 0 to a rational number of the form  $2^t/(2^v-1)$  where  $t \in \mathbb{Z}$  and  $v \in \mathbb{N}$  is

$$
\int f(x) dx = \frac{8^t}{8^v - 1} \left( \frac{1}{2^v - 1} + \frac{1}{6} \right).
$$

I Let  $n \in \mathbb{N}$ . If we know the integral of f from 0 to n, then we can find the integral of f from 0 to a rational number of the form  $2^{t}n/(2^{v}-1)$ , where  $t \in \mathbb{Z}$  and  $v \in \mathbb{N}$ :

$$
\int_0^{2^t n/(2^v-1)}.
$$

If  $n = 1$  then this reduces to the preceding property.  $\blacktriangleright$  The third property in this list implies that  $\int_0^2$  $\boldsymbol{k}$  $q+r$ 

- $\blacktriangleright$  For all nonnegative integers  $n$ ,
- For all  $x \in \mathbb{R}_+$  and  $k \in \mathbb{Z}$ ,

$$
f(x+2^l)
$$

$$
f(x) dx = \frac{8^t}{8^v - 1} \left( \frac{1}{2^v - 1} + \int_0^n f(x) dx \right).
$$

$$
f(x) dx = 4krf(q) + \int_0^r f(x) dx,
$$

where q is a nonnegative integer,  $k \in \mathbb{Z}$ , and r is a nonnegative real number less than  $2^k$ .

$$
\int_0^n f(x) dx = \frac{n}{6} + \sum_{i=0}^{n-1} f(i).
$$